### **VisuaLaws**

**Visualizing Laws over Time** 

#### **CPSC 547: Project Presentation**

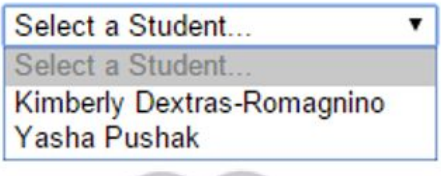

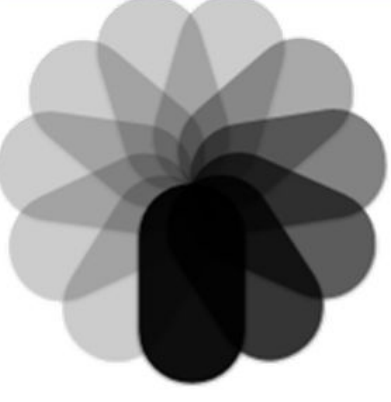

#### What?

## Knomos

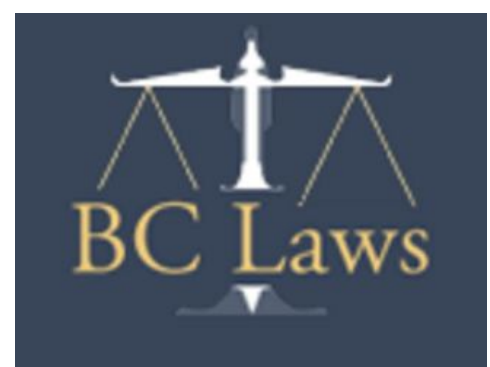

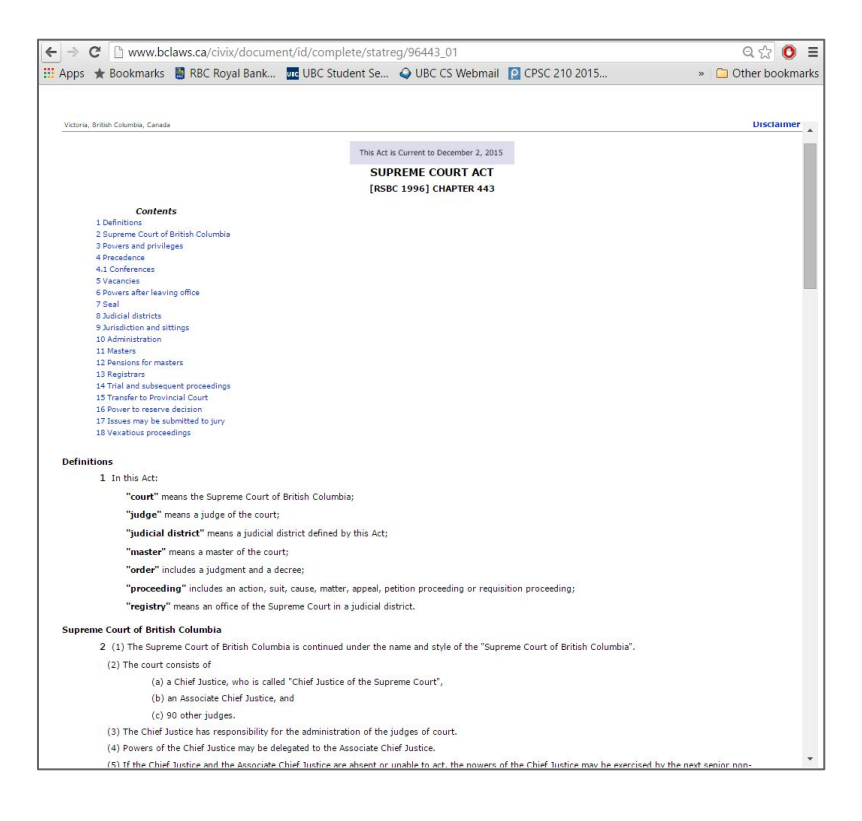

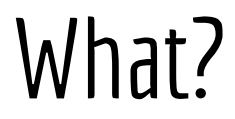

#### "POINT IN TIME" ACT CONTENT

**SUPREME COURT ACT** 

#### **[RSBC 1996] CHAPTER 443**

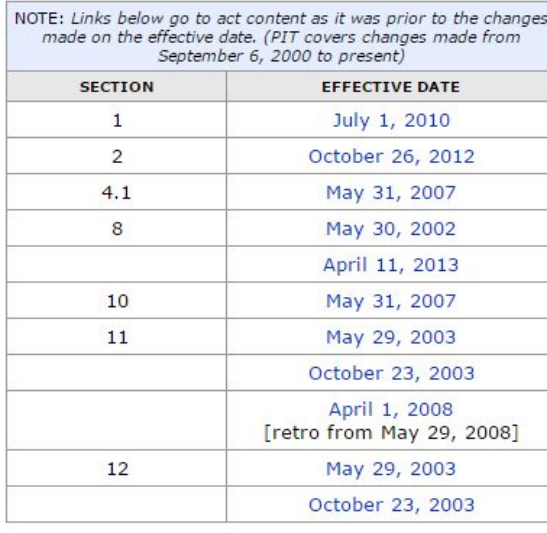

Section 10(4) was added by 2007-14-65 effective May 31, 2007 (Royal Assent).

Section 11(3), (4) and (5) BEFORE amended by 2003-37-43 effective May 29, 2003 (Royal Assent)

(3) The salary of a master is to be the salary of a Provincial Court judge.

(4) Salaries of the masters must be adjusted accordingly at the time the salary of judges of the Provincial Court are adjusted in accordance with a resolution under section 12 (1) of the Provincial Court Act.

(5) The Lieutenant Governor in Council may set other terms of employment and benefits of a master.

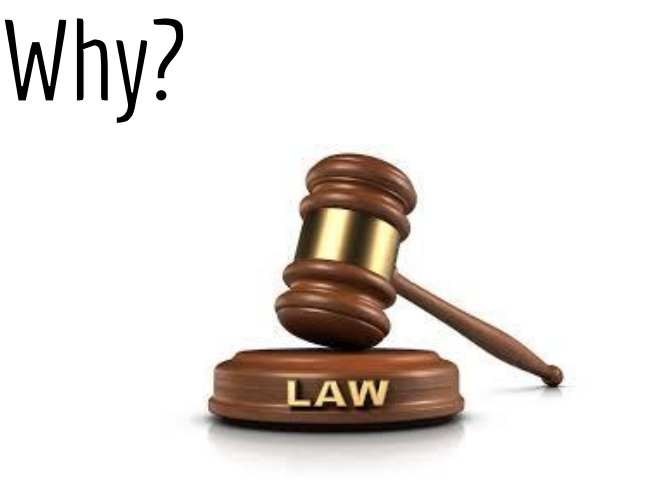

- Query
	- **○ Compare** the changes between dates
	- **○ Identify** dates of interest
	- **○ Summarise** overall changes
- Search
	- **○ Lookup/Locate**

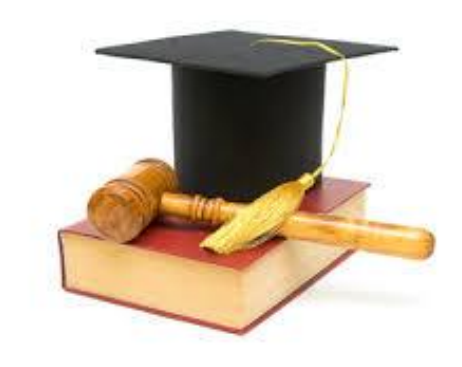

- Search
	- **○ Browse** changes
	- **○ Explore** all changes
- **●** Consume
	- **○ Discover** points of interest
	- **○ Enjoy**

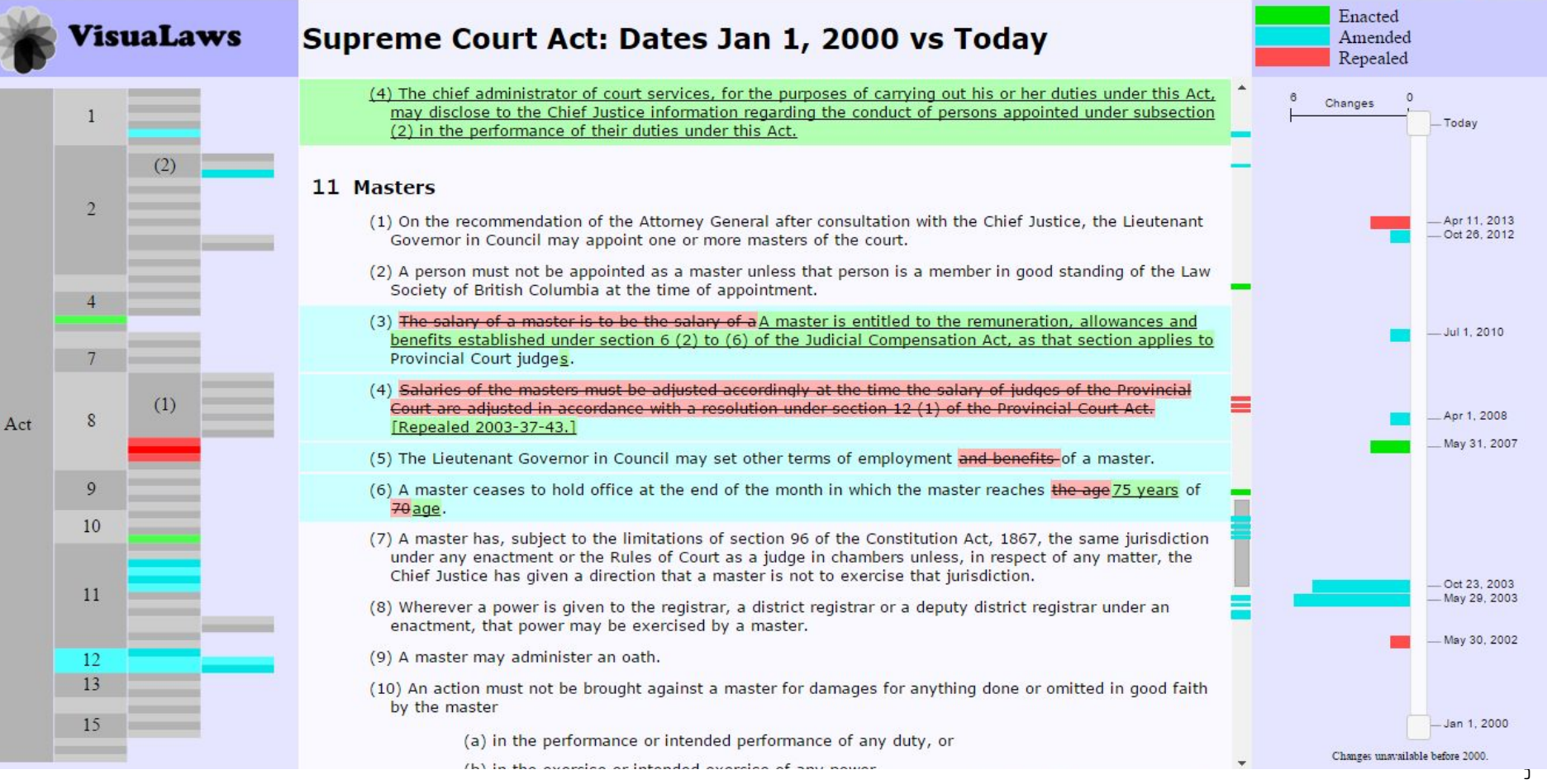

### How?

Encode:

- categorical hues
- redundantly underline and strikeout for categorical data

Facet:

- Overview and detail
- Multiple linked views Manipulate:
	- Linked highlighting with borders
	- **Linked navigation**

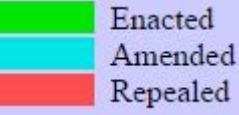

(c) services or treatment for an illness or condition excluded by regulation of the Lieutenant Governor in Council.

(d) laboratory services that are benefits within the meaning of the Laboratory Services Act.

- (3) For the purposes of subsection (1) (c), the regulations may authorize the minister to define categories of out patient care and specify the treatment or diagnostic services to be provided for those categories.
- (4) No person is entitled to receive any of the benefits under this Act unless

(a) it has been certified in the manner provided in the regulations that the person requires the services, and

- (b) the personit is provesd to the satisfaction of the minister that the or she person is a beneficiary-by making an application for benefits in the manner and form specified by the minister on being admitted to hospital
- (5) For the purposes of subsection (4) (b), if a person requires admission to a hospital and is unable to make an application, or if the person is a dependant, the application must be made on the person"s behalf by a member of his or her family or some other person having knowledge of AP facts required to be stated in an application.
- (6) If a person does not obtain certification as provided in subsection (4), the person has no claim against the government for general hospital services

#### How?

Encode:

- categorical hues
- Stacked Bar chart spatial position for quantitative data

Facet:

- Multiple linked views Manipulate:
	- Select two dates

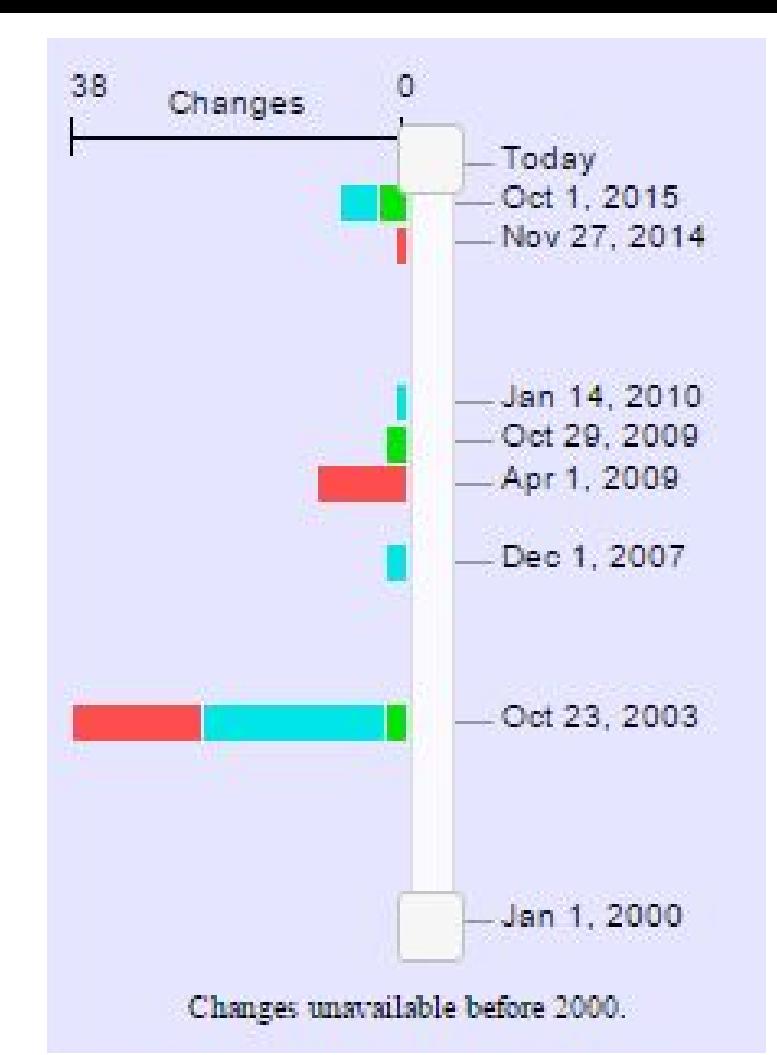

### How?

Encode:

- categorical hues
- Icicle plot for document structure
- dense display with guaranteed visibility
- stacked bar charts for summary views

Facet:

- **Multiple linked views** Manipulate:
	- navigate: scroll
- navigate: geometric pan ane zoom Reduce:
- embed: focus + context

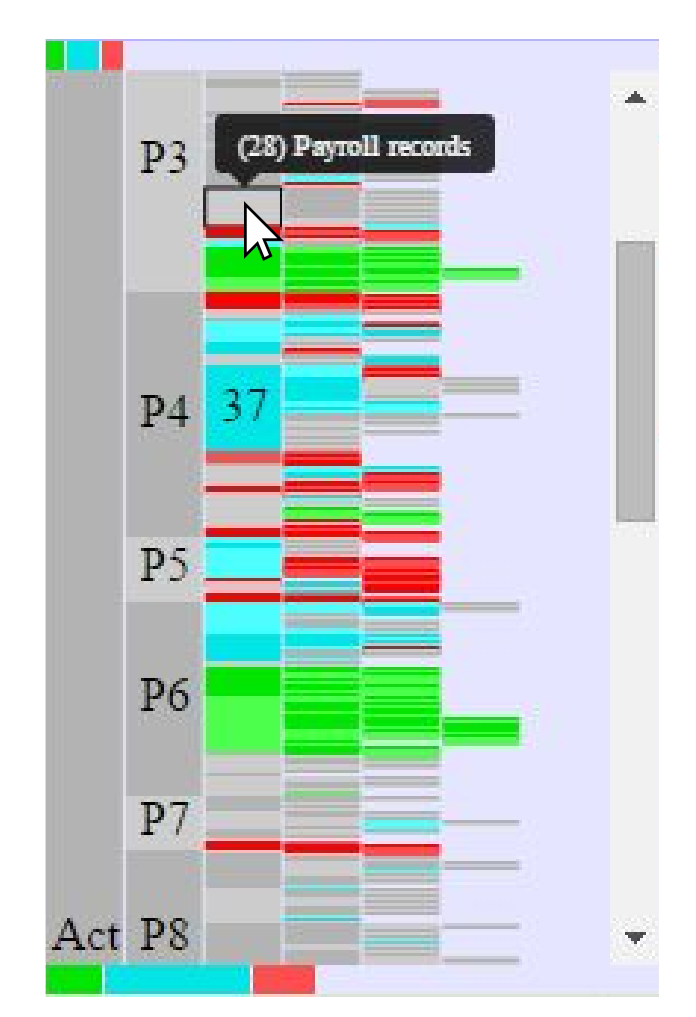

### Live Demo

### Conclusion

Limitations

- Limited number of laws supported
- Performance
- **Cannot display everything at once** Lessons
	- Data format is crucial
	- Pixels are a precious resource
	- Colours are hard

Future Work

- Address the limitations
- Derive and display "themes" common within change dates
- Linked highlighting for icicle summary bars
- Shift click highlighting to select multiple dates
- User studies

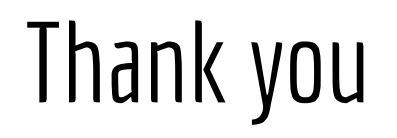

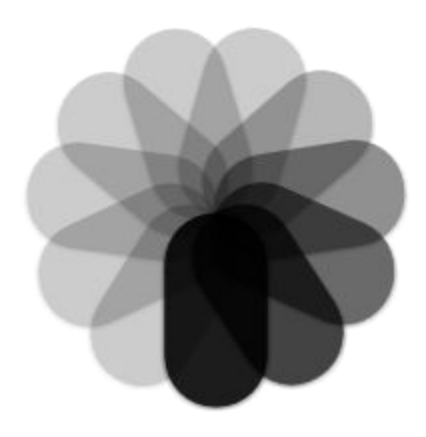

# VisuaLaws

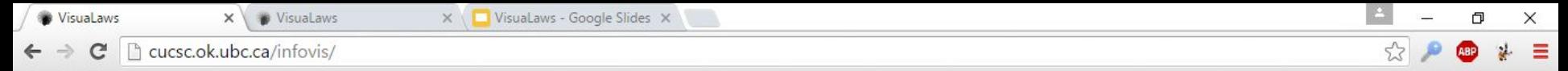

#### **VisuaLaws**

#### **Visualizing Laws over Time**

#### Please select a law to view

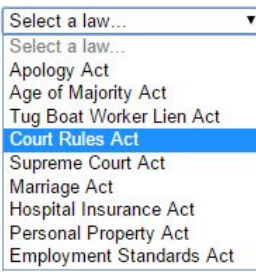

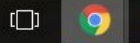

高

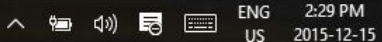

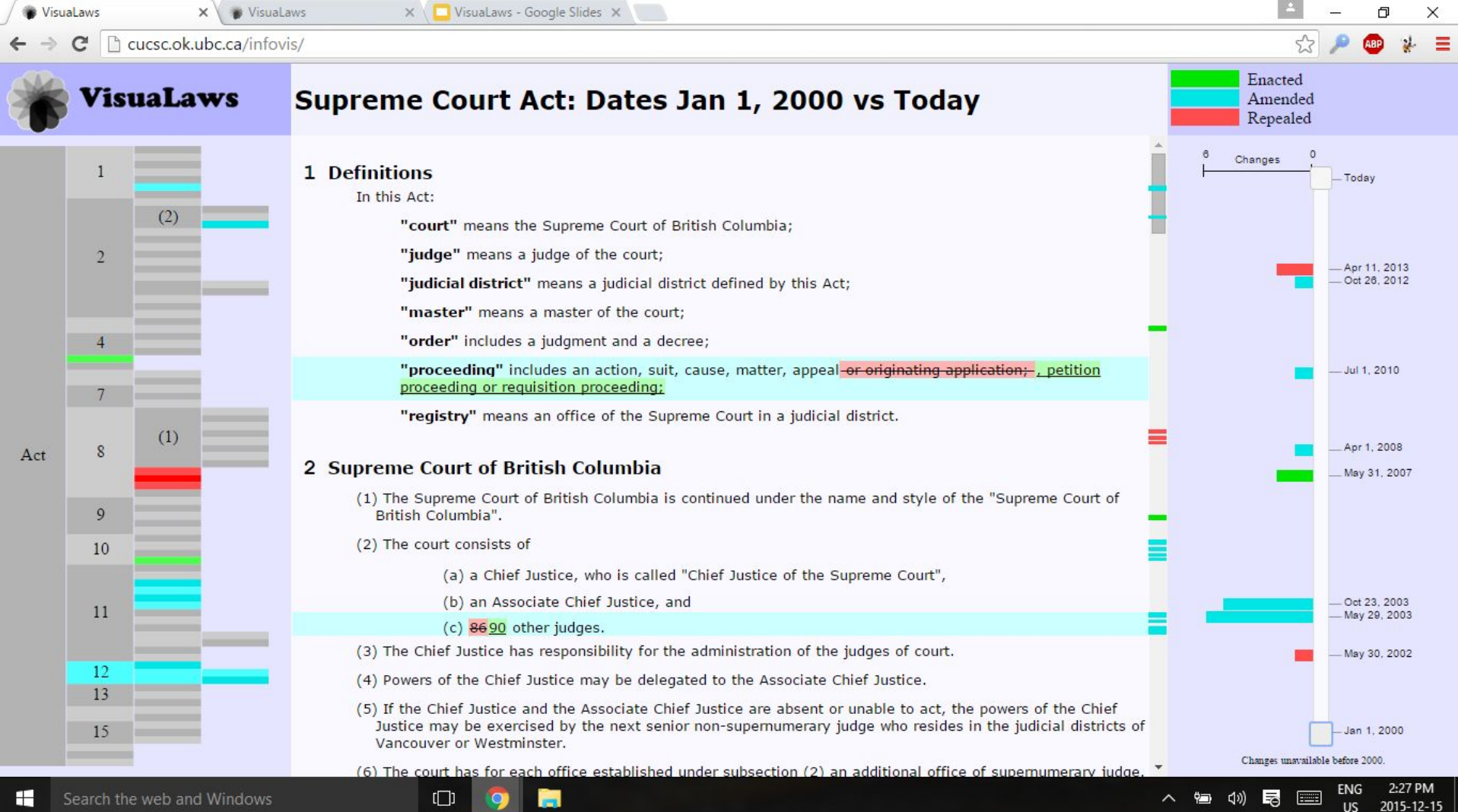

2015-12-15

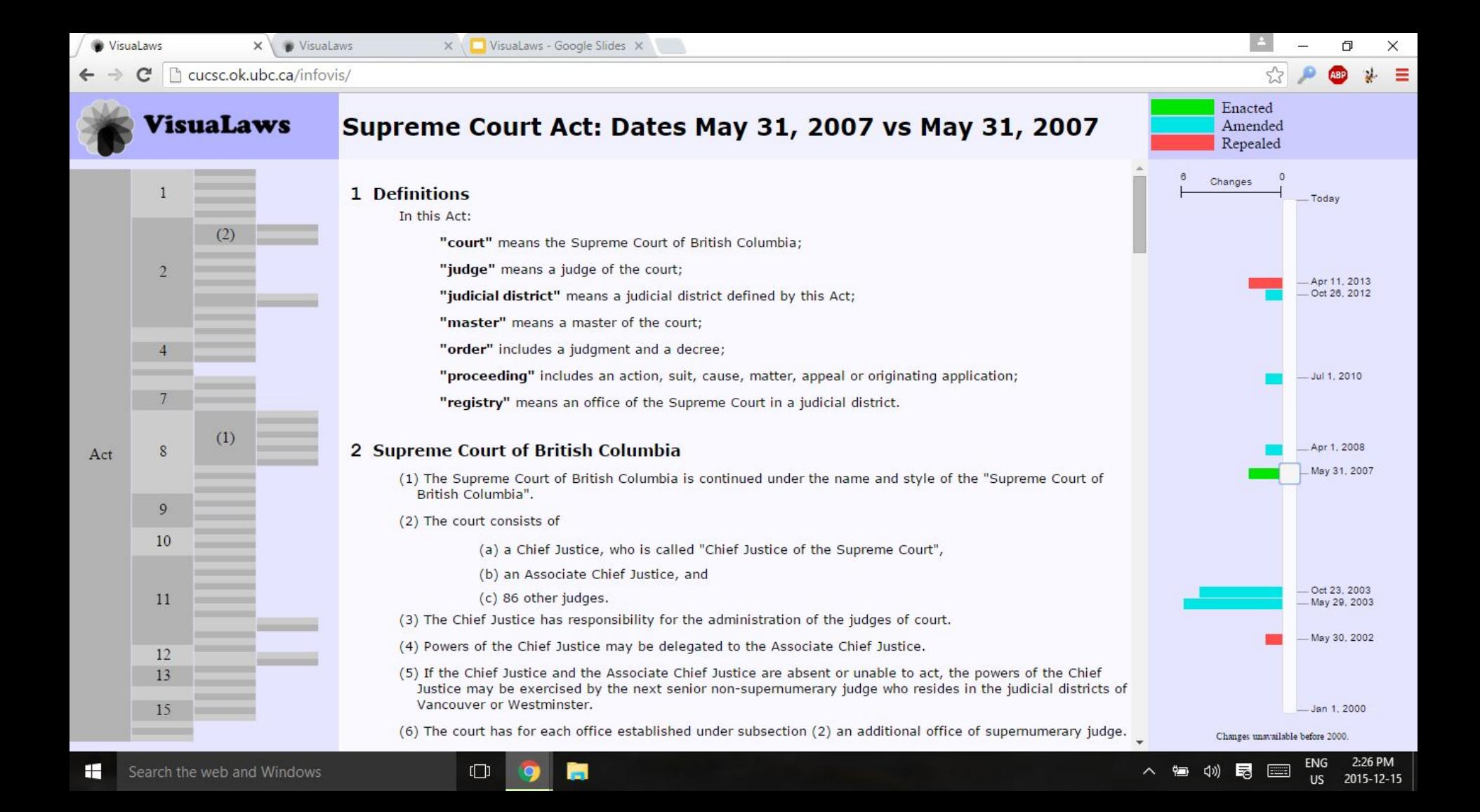

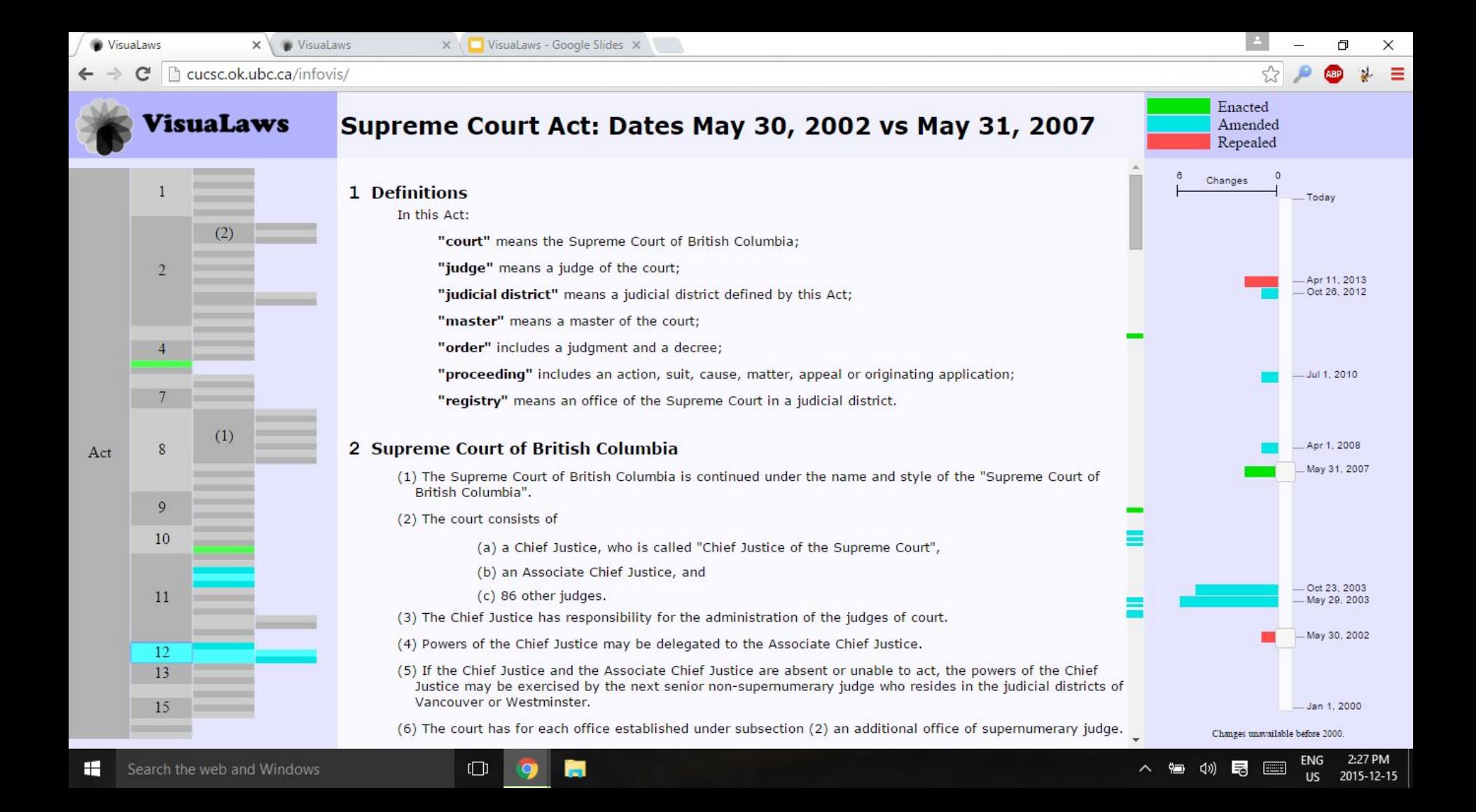

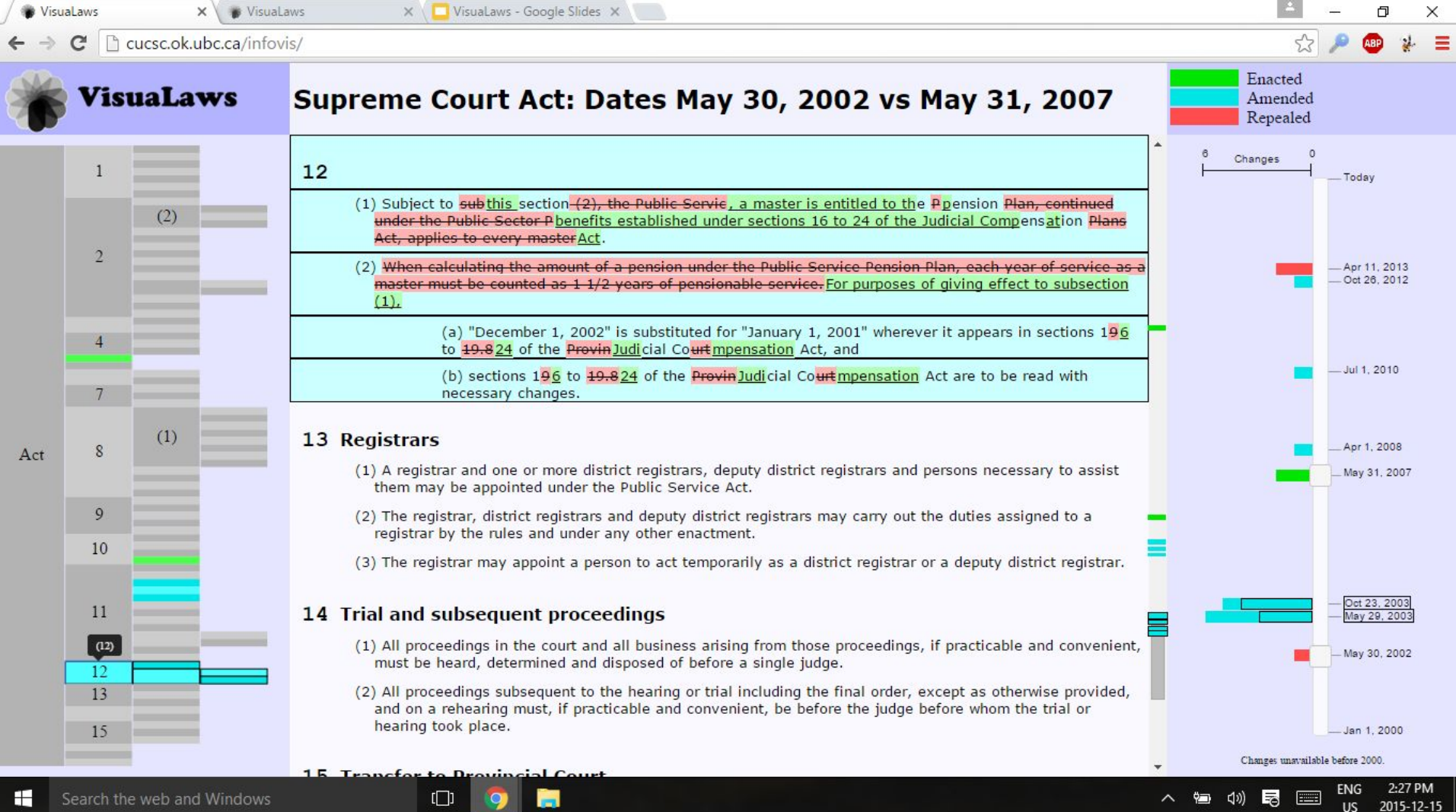

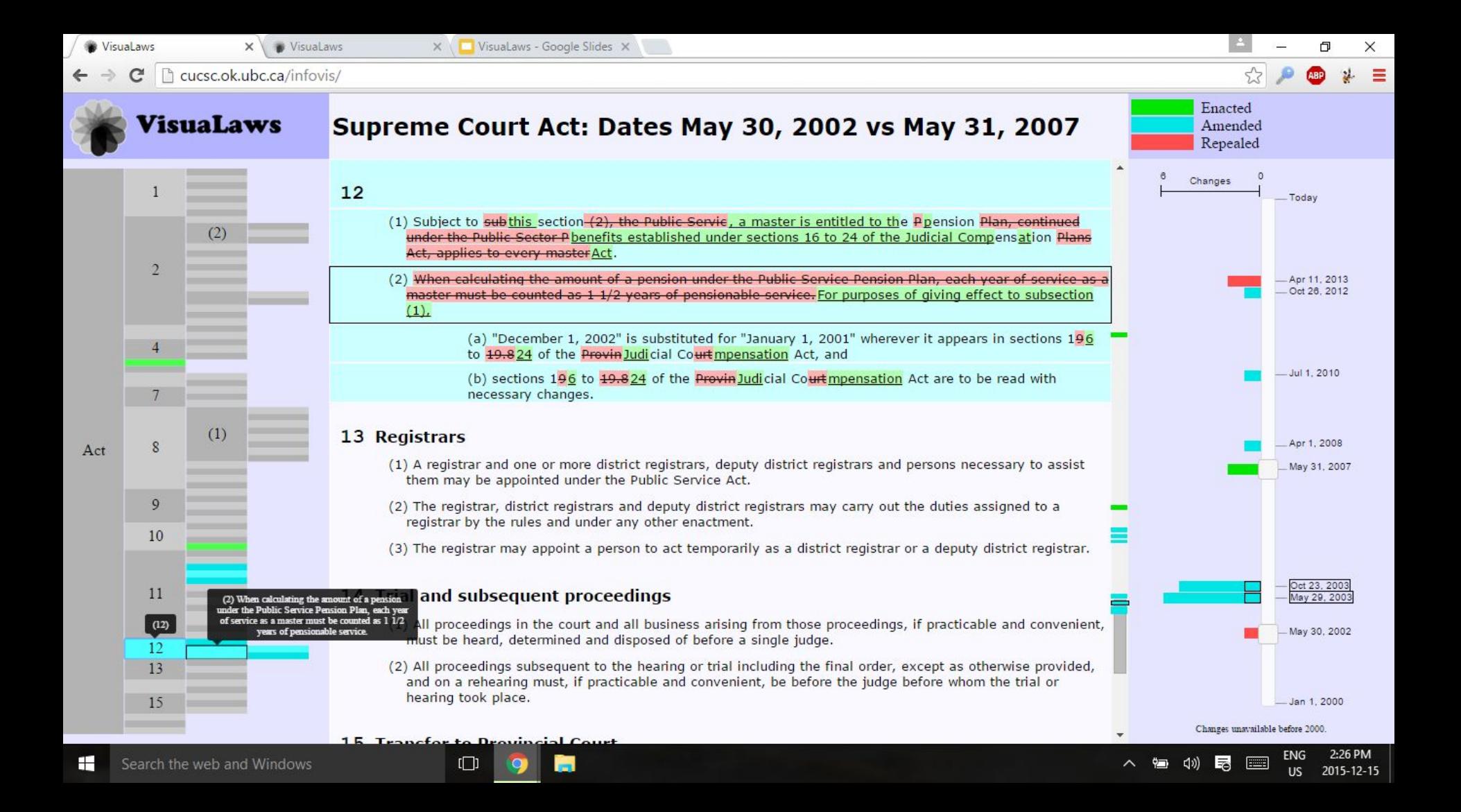

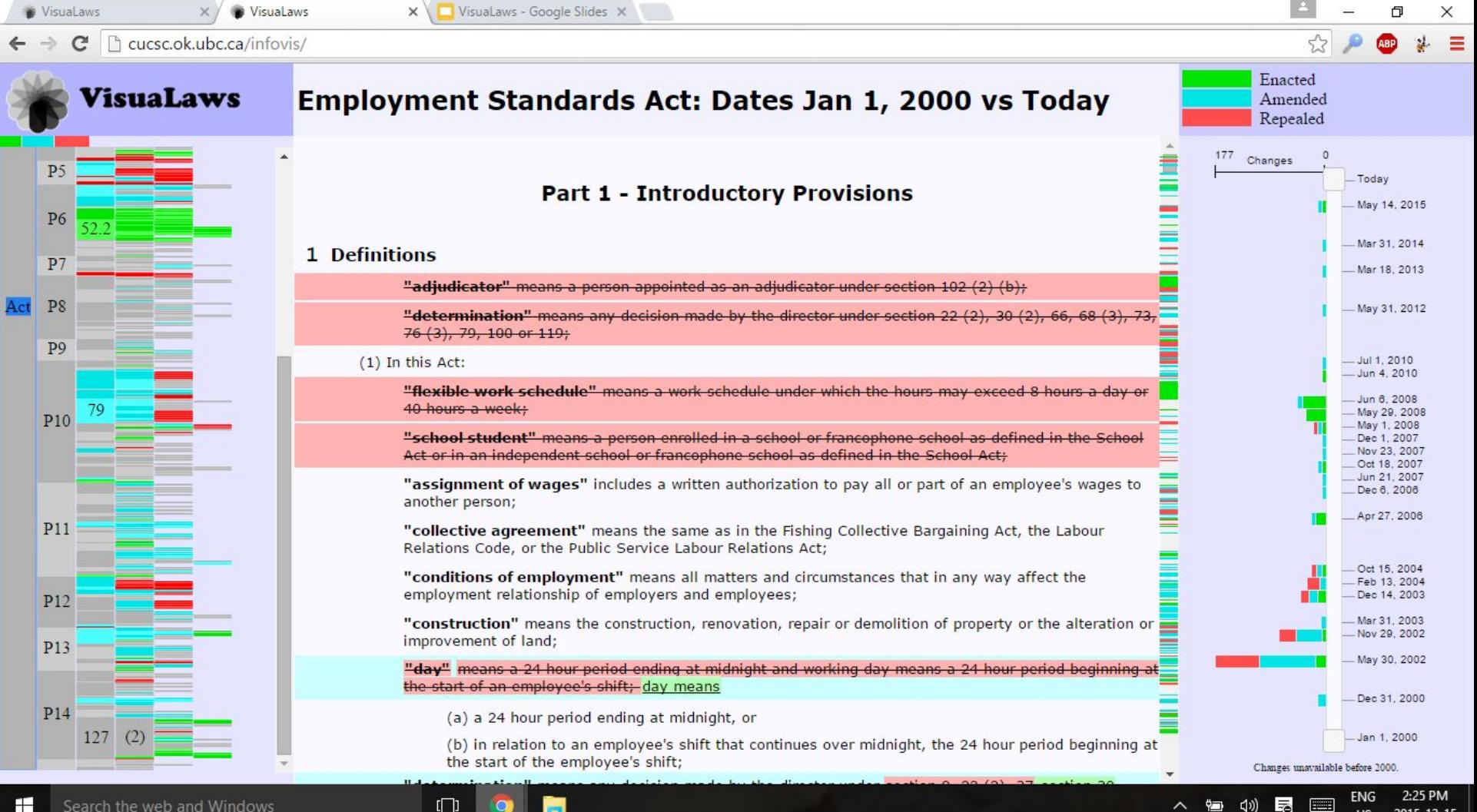

2015-12-15

US.

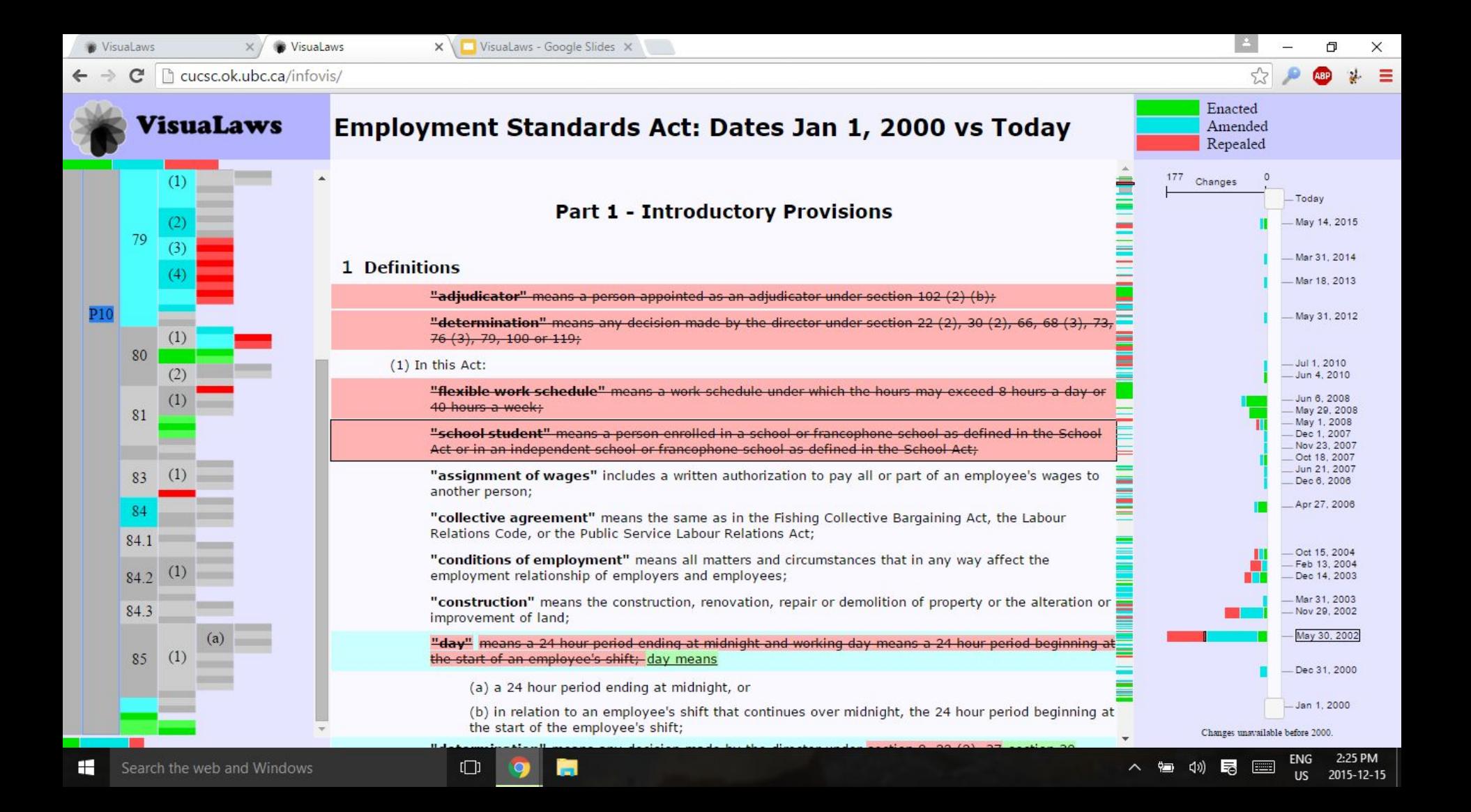

□ cucsc.ok.ubc.ca/infovis/dragons.html C

VisuaLaws

2015-12-15

US.

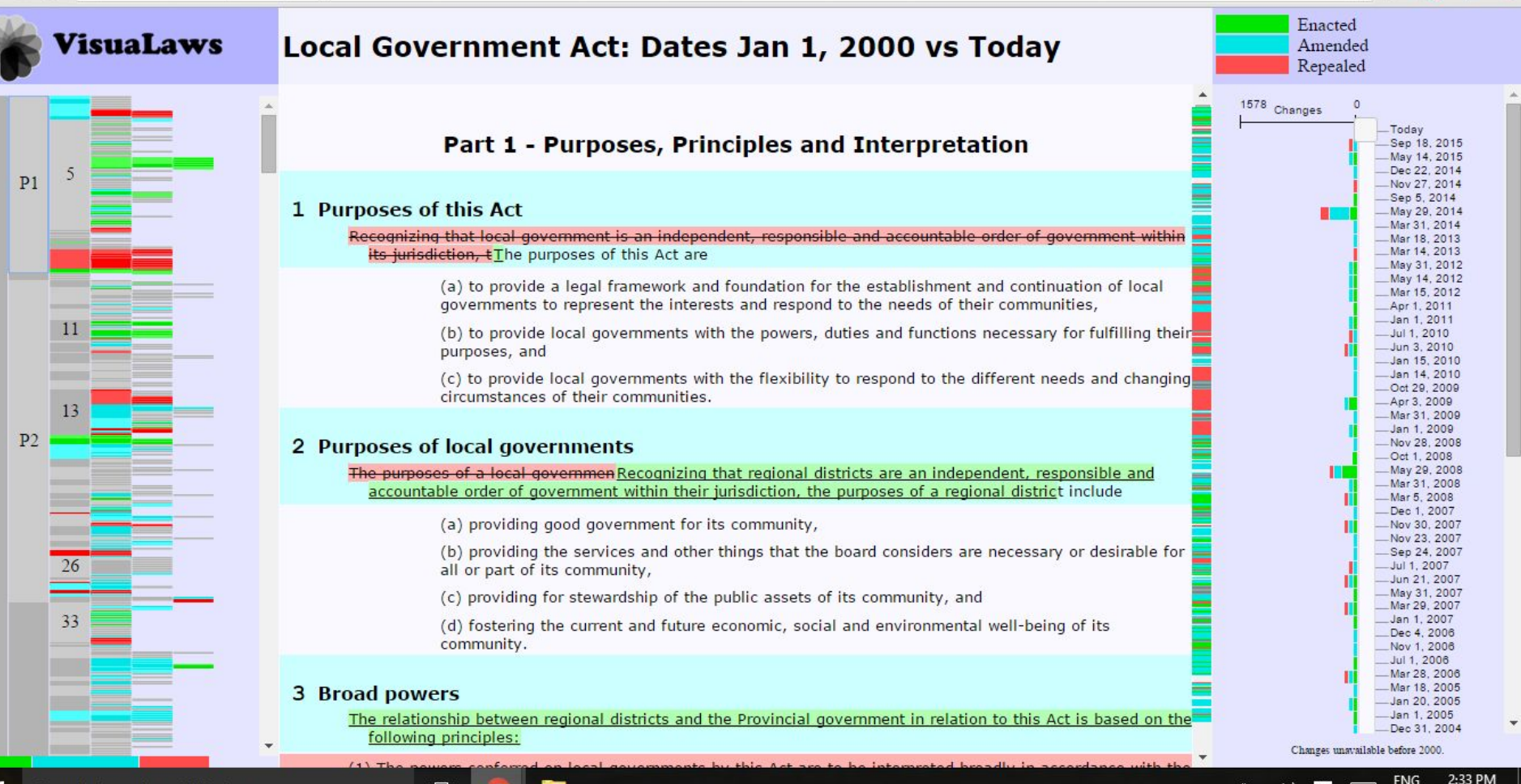

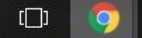